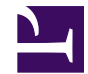

## **ListPages**

```
/***
```
USAGE:

ListPages(pages, sort, reverse, limit, style, stripTitlePrefix) create a bulleted list of sorted pages with an optional limit PARAMETERS: (optional) pages : list/map/str list/map of pages to list; if pages is a str, then it is used as defaults to list of subpages of current page (optional) sort : str sort order for pages; one of 'custom', 'updated', 'created', 'vie (optional) reverse : bool reverse sort order; defaults to false (optional) limit : num maximum number of pages to show; defaults to no limit (optional) style : str list style to use; one of 'numbers' or 'bullets'; defaults to 'nu (optional) stripTitlePrefix : str strip title prefix when present; defaults to none \*\*\*/ var pages = \$0 ?? \$pages ?? page.subpages; if(pages is str) let pages = wiki.getpage(pages).subpages; if(pages is map) let pages = map.values(pages); var sort = \$1 ?? \$sort ?? 'title'; var reverse = \$2 ?? \$reverse ?? false; var limit = \$3 ?? \$limit; var liststyle = \$4 ?? \$style ?? 'numbers'; var striptitleprefix = \$5 ?? \$striptitleprefix; var dateformat = \$dateformat ?? xml.text(wiki.localize('MindTouch.Templat var numformat = \$numformat ?? xml.text(wiki.localize('MindTouch.Templates

// sort pages list depending on sort order

```
switch(sort) {
case 'updated':
    let pages = [ p .. { sortkey: date.format(d, 'yyyyMMddHHmmss'), sort
case 'created':
    let pages = [ p .. { sortkey: date.format(d, 'yyyyMMddHHmmss'), sort
case 'viewed':
case 'viewcount':
    let pages = [p \dots {sortkey: num.format(p.viewcount, '000000000'),case 'rated':
    let pages = [p \dots {sortkey: num.format(r.score ?? 0, '0.00000000')}]break;
case 'custom':
   break;
case 'title':
default:
    let pages = [p \dots {sortkey: p.title, sortlabel:init} nil } foreach var p
}
// determine list style
var listelem;
switch(string.tolower(liststyle)) {
case 'bullets':
    let listelem = 'ul';
case 'numbers':
default:
    let listelem = 'ol';
}
// check if there is at least one page to show
if(#pages) {
    let pages = list.sort(pages, 'sortkey', reverse);
    <font size="-1">
        <(listelem)>
            foreach (var p in pages where limit ? ( count < limit) : true
                <li>
                    var title = p.title;
                     if(striptitleprefix && string.startswith(p.title, sti
                         let title = string.trim(string.substr(p.title, #stription
                     }
                     web.link(p.uri, title);
                     // check if there is a label to show
                     if(p.sortlabel) {
                         \langlespan style="color: rgb(128, 128, 128); font-size
                             ' ('; p.sortlabel; ')';
```

```
</span>
                            }
                      \langle/li>}
           \lt / ></font>
}
```